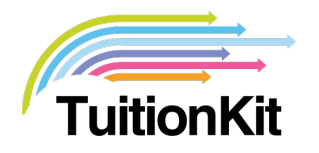

We know you're busy, we know you only want things that can help you teach, so we've isolated four ways you can use TuitionKit as you see fit!

## **1) Tell the student to use TuitionKit and your task is done**

Yes, it's that easy! With one code any student can log-in, and have access to the materials. You can tell them a subject area they need to improve and they can just wander onto our site and put it in the search bar! Hey presto, you no longer have to repeat yourself, send them our way!

## **2) Use TuitionKit to set a Learning Schedule**

So if you want to get a little more involved, you can set a learning schedule. This involves picking an area or areas you want the student to study and a time in which you want them to complete the work, a little more work for you, but this really helps give the student clear direction.

## **3) Track your learners and message them**

Want to really start using TuitionKit's capabilities? Great! You can view each learner's progress. See how much they've covered, what they've been doing recently and whether or not they are using the learning schedule you've set them. Whenever you want, you can also send them a quick message, to remind or cajole as you see fit.

## **4) Set tasks and questions to each video**

Our top feature! Use our video editor to set questions at different points in the video so students get a full and interactive experience. Gives students the chance to answer exam style questions or simple 'yes' / 'no' responses, the choice, as with everything when it comes to TuitionKit, is yours!

So whether it's giving a student a video title to revise from, or setting a learning schedule with a range of differentiated questions, TuitionKit helps you give your students the best chance of success!